#### , tushu007.com

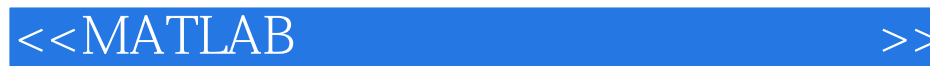

 $<<$ MATLAB $>$ 

- 13 ISBN 9787121081316
- 10 ISBN 7121081318

出版时间:2009-3

页数:611

字数:1138000

extended by PDF and the PDF

http://www.tushu007.com

# $n_{\text{e}}$ , tushu007.com

## $<<$ MATLAB

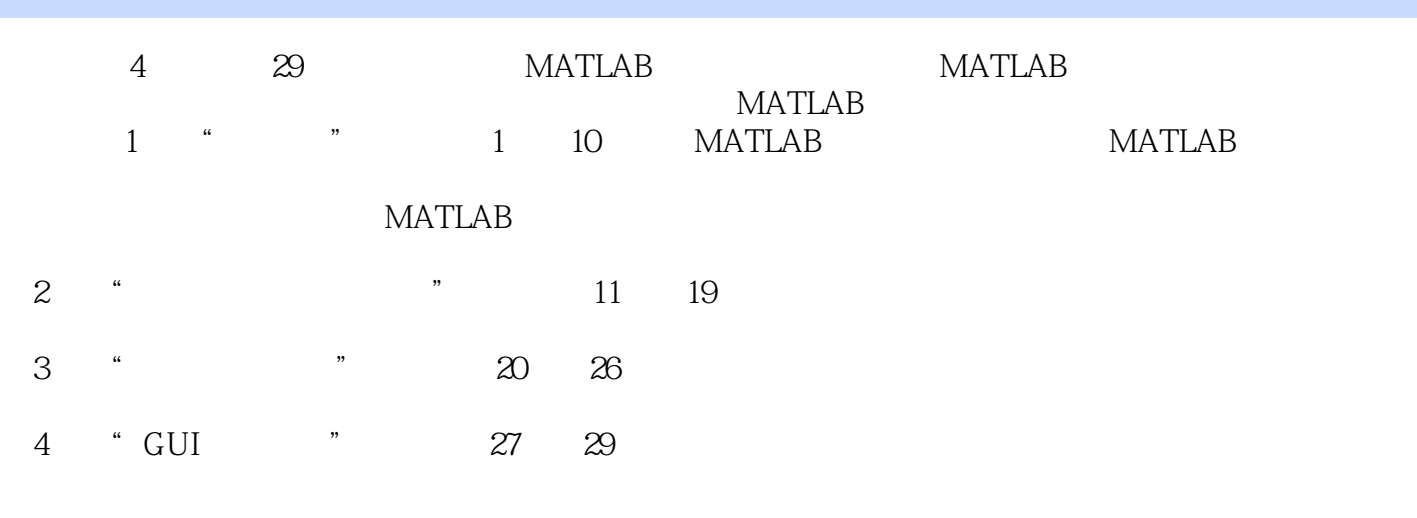

 $MATLAB$  $MATLAB$  MATLAB **MATLAB** 

*Page 2*

# , tushu007.com

## $<< \text{MATLAB} \qquad \qquad \Longrightarrow$

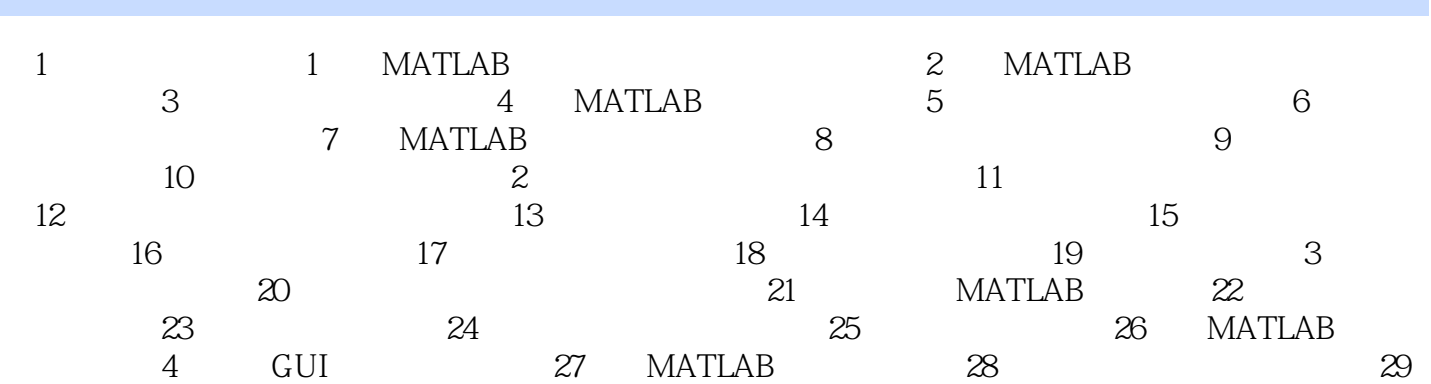

 $C$ ,  $C$ ,  $C$ 

*Page 4*

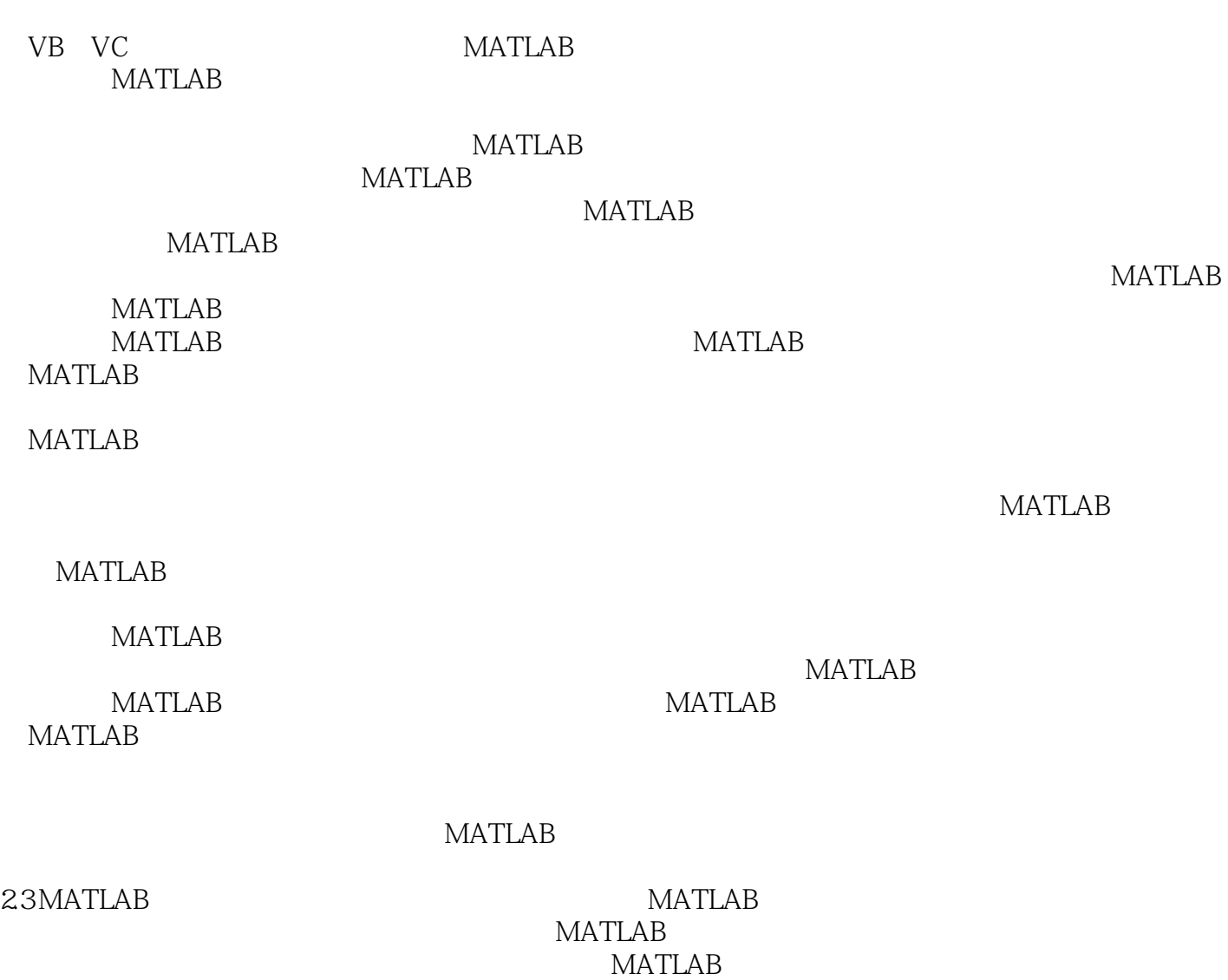

2.2MATLAB MATLAB

 $C$ MATLAB

**MATLAB** 

 $<<$ MATLAB

如果希望在图像处理分析上有更大的自由度,需要自己完成某种图像处理功能软件,则需要MATLAB

## , tushu007.com

# $<<$ MATLAB

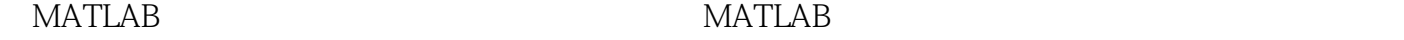

MATLAB

MATLAB技术版版主10年实战经验的总结全程实例完全解说MATLAB图像处理和开发技术,配套代

+<br>
Here is the matrix of the MATLAB

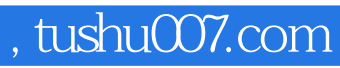

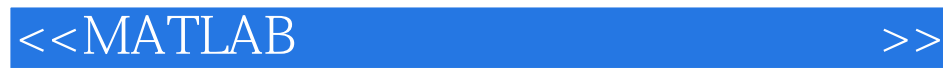

本站所提供下载的PDF图书仅提供预览和简介,请支持正版图书。

更多资源请访问:http://www.tushu007.com